# v7.6.2 Release Notes

Topic 80022 / Updated: 29-September-2011

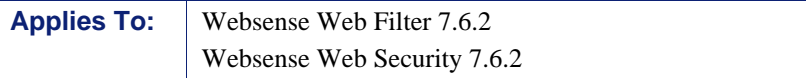

Version 7.6.2 is an important maintenance release that includes corrections for customer issues.

- *[Compatibility with V-Series 7.6.x](#page-0-1)*
- *[New in this version](#page-0-0)*
- *[Resolved and known Issues](#page-1-0)*

Sites running Websense Web Security and Web Filter at v7.1.x or later can update directly to v7.6.2. See the [Upgrade Supplement](http://www.websense.com/content/support/library/deployctr/v762/dic_upgrade_to_762.aspx
) for upgrade process details.

### <span id="page-0-1"></span>Compatibility with V-Series 7.6.x

Web Security Gateway running on Websense V-Series appliances at version 7.6.x (up to v7.6.2) is compatible with v7.6.2 off-box Web Security components (such as Network Agent, Filtering Service, and Policy Server). No upgrade is required for the appliance itself.

## <span id="page-0-0"></span>New in this version

#### New social Web control URL categories

In version 7.6.2 Websense Labs has added new categories to the current URL category set. New categories will provide more granular control of the social Web and broaden protection in the area of modern security threats.

You can use category filters in TRITON - Web Security to assign an action to each category (block, permit, etc.).

### **Note**

At this time, this functionality is available only to sites running Websense TRITON Enterprise, Websense Web Security Gateway, and Websense Web Security Gateway Anywhere.

[For a list of the new categories and more configuration information, please see the](http://www.websense.com/support/article/kbarticle/URL-Category-Set-Update-2011)  ["U](http://www.websense.com/support/article/kbarticle/URL-Category-Set-Update-2011)RL Categories Update 2011" article in the Websense Solution Center.

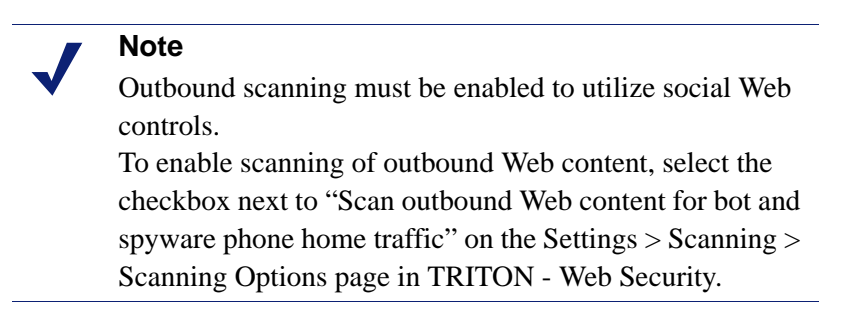

#### New Firefox version supported

In this version, TRITON - Web Security is now fully supported in Firefox 5.

For a full list of certified operating systems and database engines that run on version 7.6.2, see Chapter 2 in the [Deployment Guide](http://www.websense.com/content/support/library/deployctr/v76/dic_sys_req.aspx).

## <span id="page-1-0"></span>Resolved and known Issues

[A list of](message URL http://www.websense.com/content/support/library/web/v711/ws711_known_issues/first.aspx) [resolved and known issues](https://support.forcepoint.com/KBArticle?id=v7-6-2-Resolved-and-Known-Issues-for-Web-Security) is available in the Websense Technical Library.